# Министерство науки и высшего образования Российской Федерации федеральное государственное бюджетное образовательное учреждение высшего образования «Санкт-Петербургский государственный университет промышленных технологий и дизайна» (СПбГУПТД)

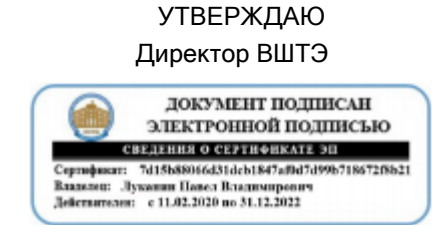

# **Рабочая программа дисциплины**

**Б1.О.27** Компьютерное проектирование Учебный план: ФГОС3++b540301-1\_21-14.plx Кафедра: 33 Дизайна и медиатехнологий Направление подготовки: (специальность) 54.03.01 Дизайн Профиль подготовки: (специализация) Промышленный дизайн Уровень образования: бакалавриат Форма обучения: очная

# **План учебного процесса**

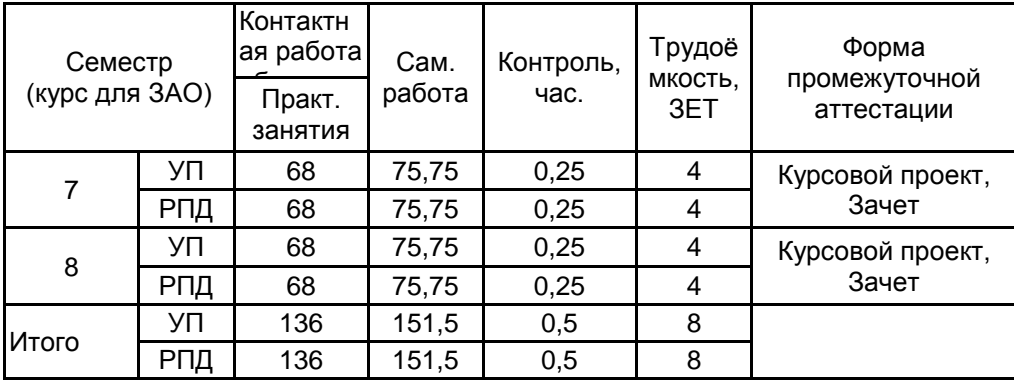

Санкт-Петербург 2021

Рабочая программа дисциплины составлена в соответствии с федеральным государственным образовательным стандартом высшего образования по направлению подготовки 54.03.01 Дизайн, утверждѐнным приказом Министерства образования и науки Российской Федерации от 13.08.2020 г. № 1015

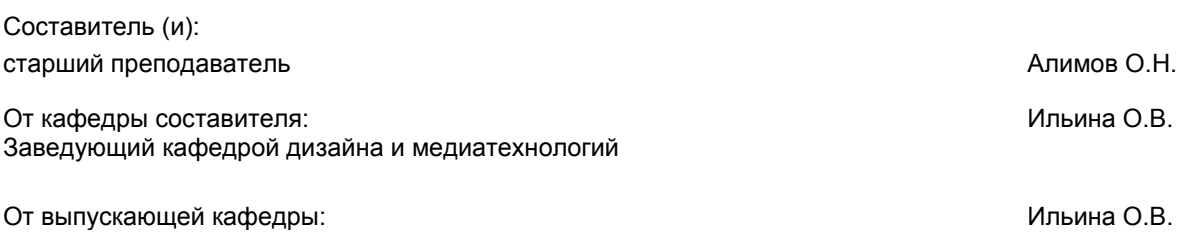

Методический отдел: Смирнова В.Г.

Заведующий кафедрой

## **1 ВВЕДЕНИЕ К РАБОЧЕЙ ПРОГРАММЕ ДИСЦИПЛИНЫ**

**1.1 Цель дисциплины:** Сформировать компетенции обучающегося в области компьютерного художественного проектирования; современных программных средств в области компьютерного дизайна

## **1.2 Задачи дисциплины:**

Студент должен иметь представление о видах и способах в области современных компьютерных методов представления художественно- конструкторских проектов.

Освоение студентами навыков:

методами выполнения графической композиции на основе комбинации растровых и векторных изображений;

осуществлять калибровку устройств ввода и вывода графической информации;

изучить методы создания рендерингов в дизайн - проектировании

выполнять сканирование и оцифровку фотографических изображений;

осуществлять векторизацию растровых изображений;

осуществлять подготовку публикаций с применением текстового и графического материала, подготовленного электронным способом

## **1.3 Требования к предварительной подготовке обучающегося:**

Предварительная подготовка предполагает создание основы для формирования компетенций, указанных в п. 2, при изучении дисциплин:

Инженерная графика в промышленном дизайне

Основы эргономики в промышленном дизайне

Информационные технологии в дизайне

Основы проектирования

Компьютерные технологии в промышленном дизайне

Элементы математического анализа и теория вероятности в промышленном дизайне

Поисковое и имитационное макетирование

Техническое конструирование в промышленном дизайне

Формообразование в промышленном дизайне

# **2 КОМПЕТЕНЦИИ ОБУЧАЮЩЕГОСЯ, ФОРМИРУЕМЫЕ В РЕЗУЛЬТАТЕ ОСВОЕНИЯ ДИСЦИПЛИНЫ**

**ПК-2: Способен осуществлять компьютерное моделирование, визуализацию и презентацию модели продукта с использованием новых информационных технологий**

**Знать:** компьютерные методы представления художественно- конструкторских проектов, компоновочных и композиционных дизайнерских решений.

**Уметь:** на практике применять компьютерные программы моделирования компоновочных и композиционных дизайнерских решений.

**Владеть:** электронными средствами и инструментами моделирования и при разработке художественно конструкторских проектов.

# **3 РЕЗУЛЬТАТЫ ОБУЧЕНИЯ ПО ДИСЦИПЛИНЕ**

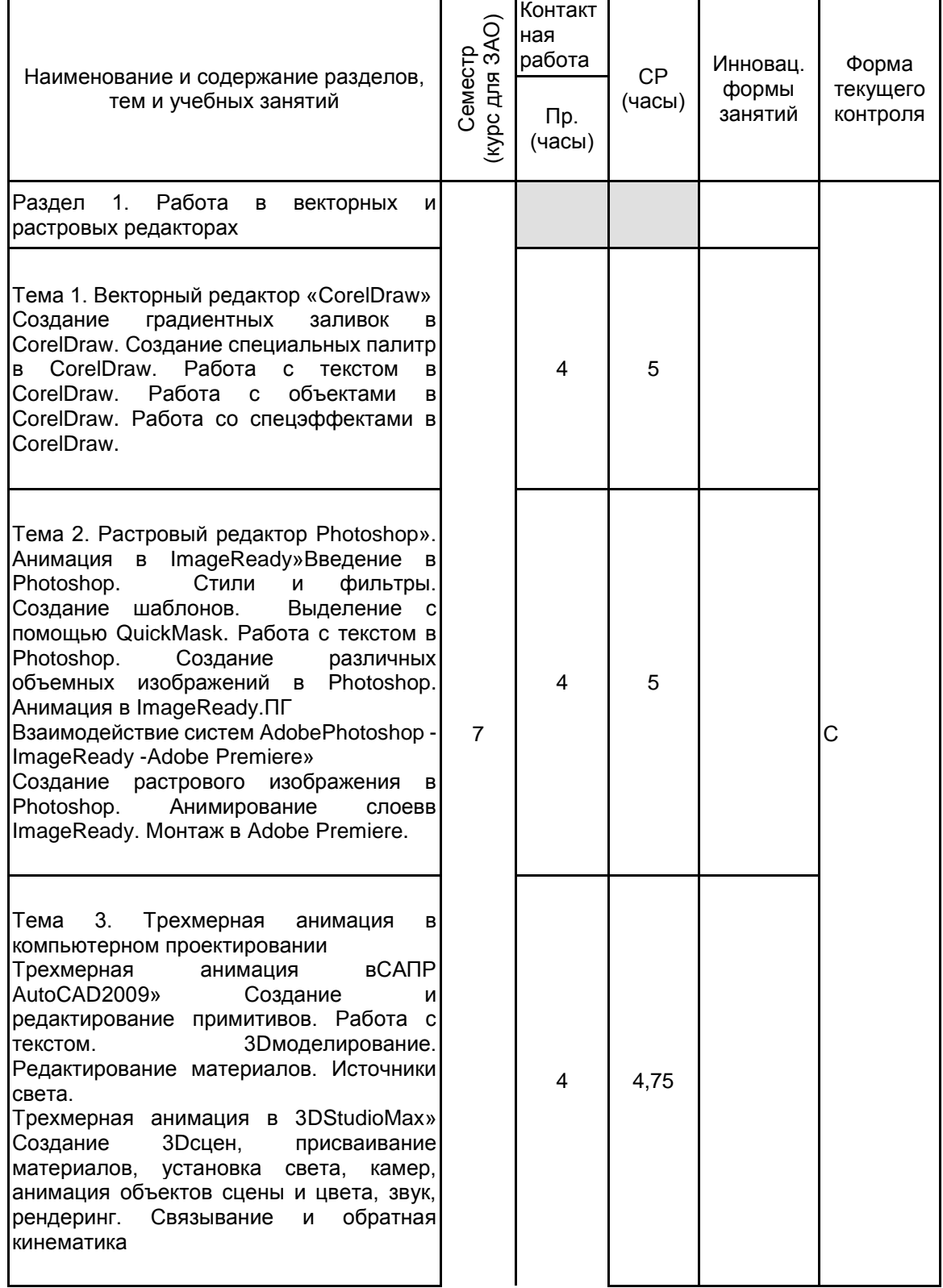

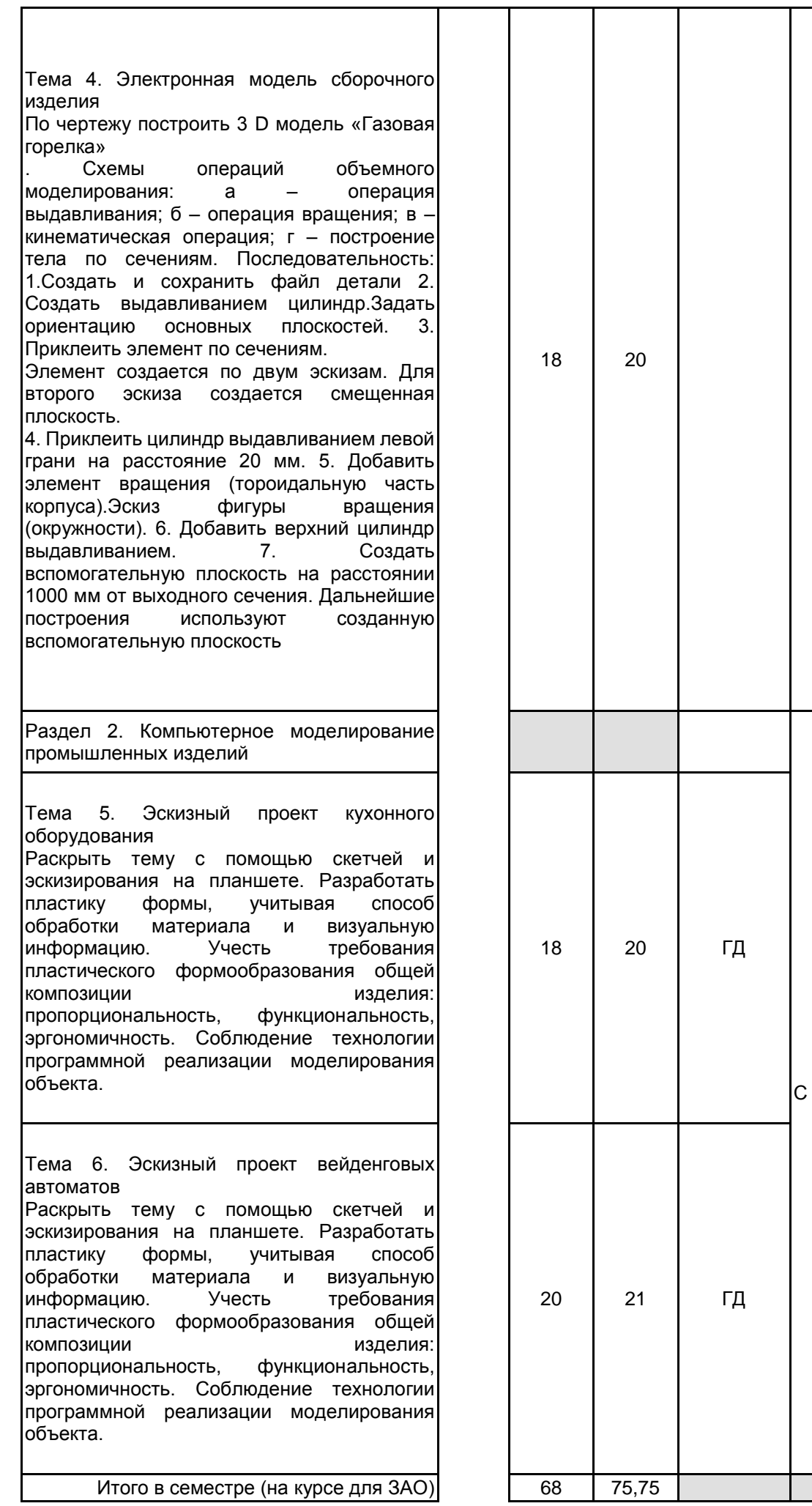

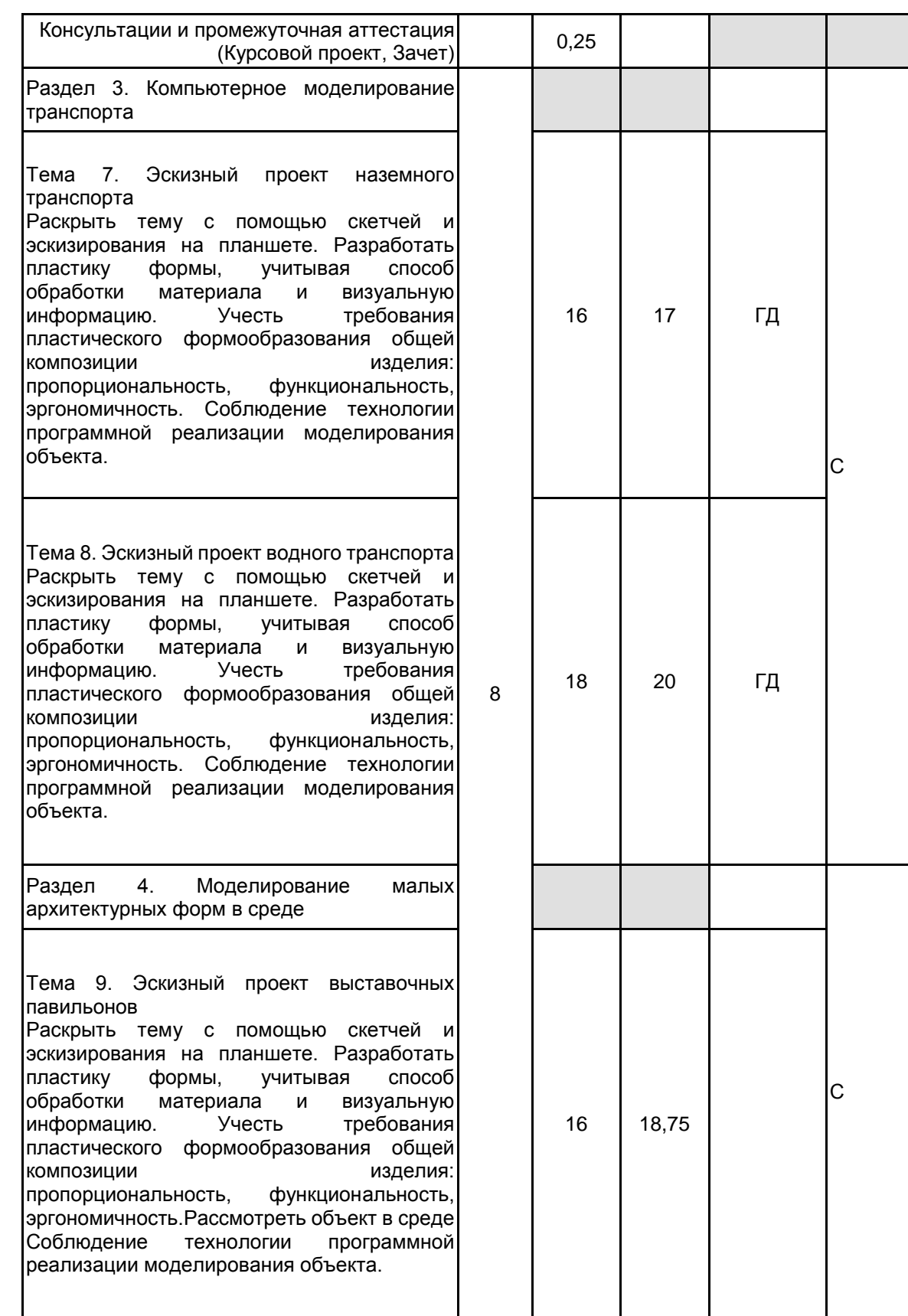

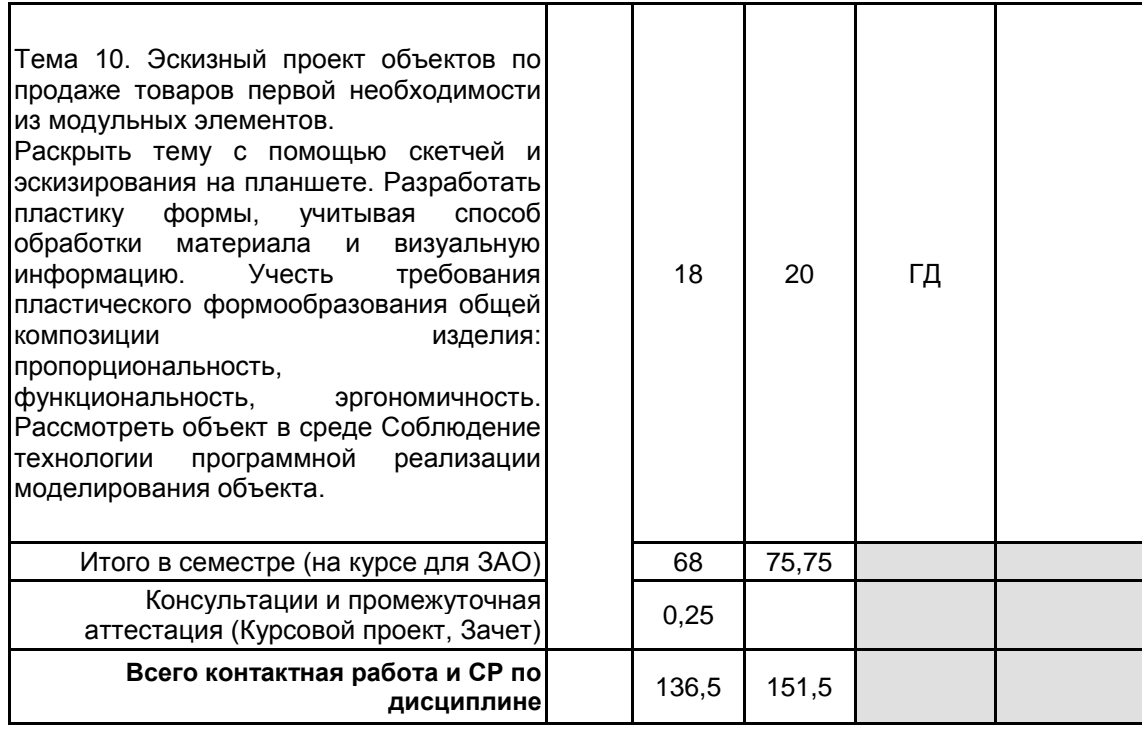

# **4 КУРСОВОЕ ПРОЕКТИРОВАНИЕ**

**4.1 Цели и задачи курсовой работы (проекта):** продемонстрировать умение выполнять дизайн проекты с учетом современных технологий изготовления и стилистических направлений, применяя рациональные варианты компьютерного моделирования при презентации и визуализации модели проектируемого продукта промышленного производства

# **4.2 Тематика курсовой работы (проекта):**

- 7 Семестр
- 1. Компьютерное моделирование промышленных изделий
- 2. Компьютерное моделирование промышленного оборудования
- 3. Компьютерное моделирование малых архитектурных форм
- 8 семестр
- 4. Компьютерное моделирование автомобильного транспорта
- 5.Компьютерное моделирование водного транспорта
- 6. Компьютерное моделирование объектов в среде

# **4.3 Требования к выполнению и представлению результатов курсовой работы (проекта):**

Проект выполняется, обучающимися индивидуально, с использованием методов ведения проектно-художественной и конструкторской деятельности в компьютерных дизайн программах

Результаты представляются в виде проекта в компьютерной версии с распечаткой на планшете и пояснительной записки объемом не менее 20 стр. содержащего следующие обязательные элементы:

- 1.Пояснительная записка;
- 2.Экспозиционный планшет в компьютерной версии, в цвете;
- 3. Поисковый макет в масштабе

# **5. ФОНД ОЦЕНОЧНЫХ СРЕДСТВ ДЛЯ ПРОВЕДЕНИЯ ПРОМЕЖУТОЧНОЙ АТТЕСТАЦИИ**

# **5.1 Описание показателей, критериев и системы оценивания результатов обучения**

#### **5.1.1 Показатели оценивания**

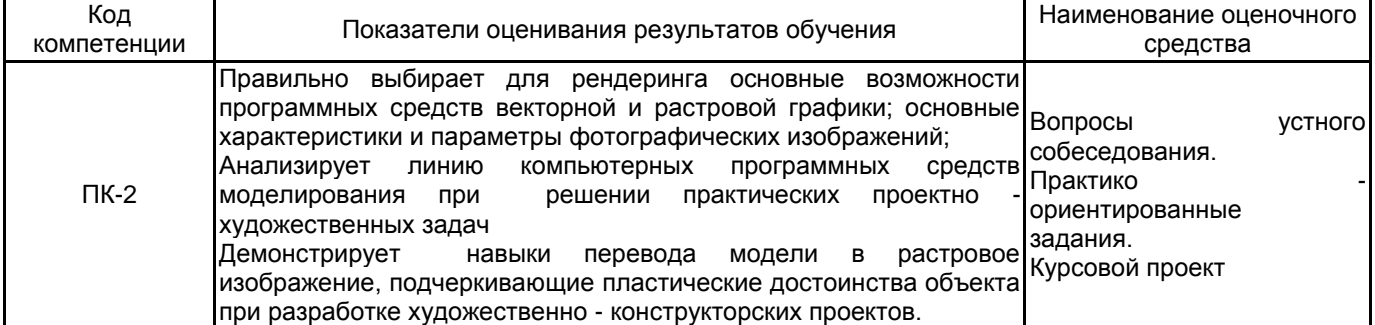

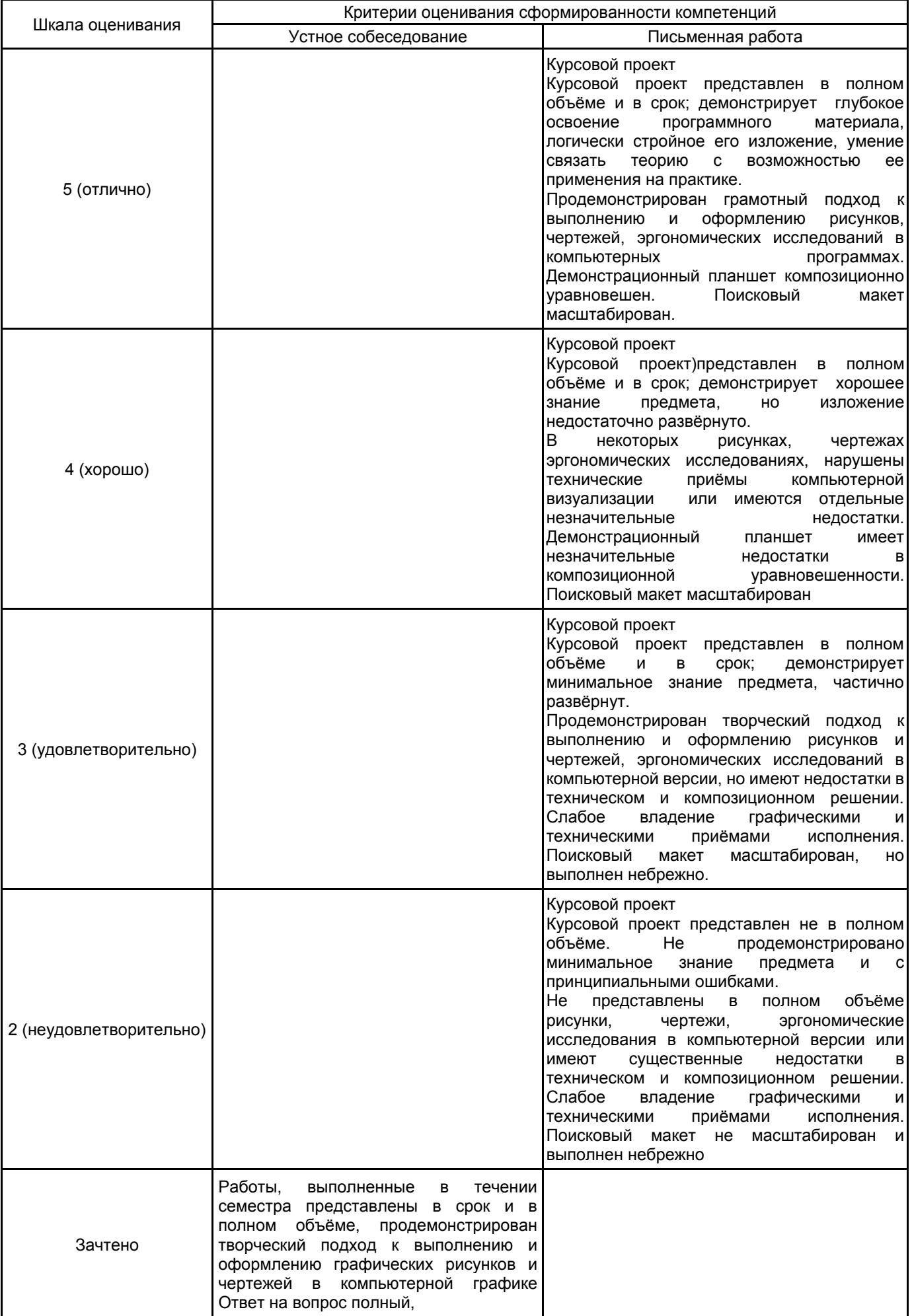

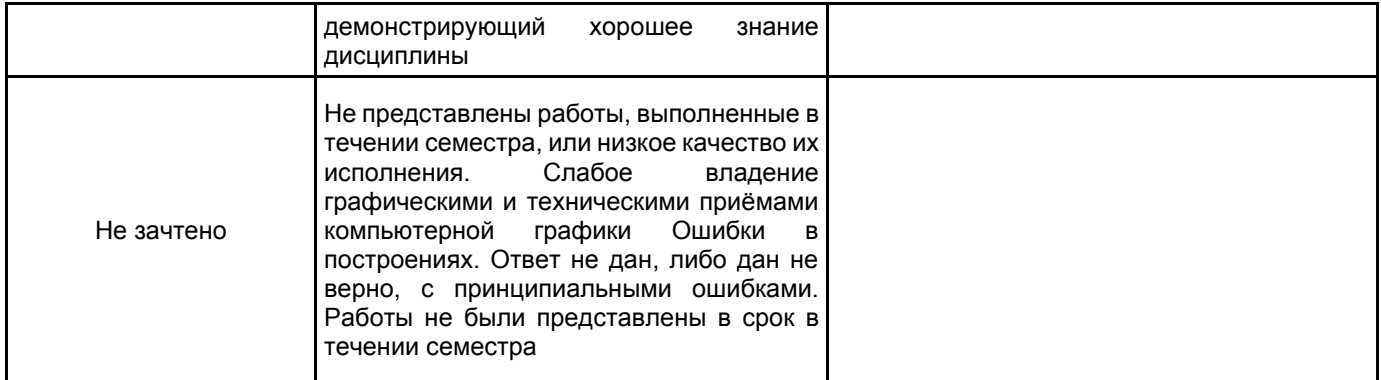

# **5.2 Типовые контрольные задания или иные материалы, необходимые для оценки знаний, умений, навыков и (или) опыта деятельности**

# **5.2.1 Перечень контрольных вопросов**

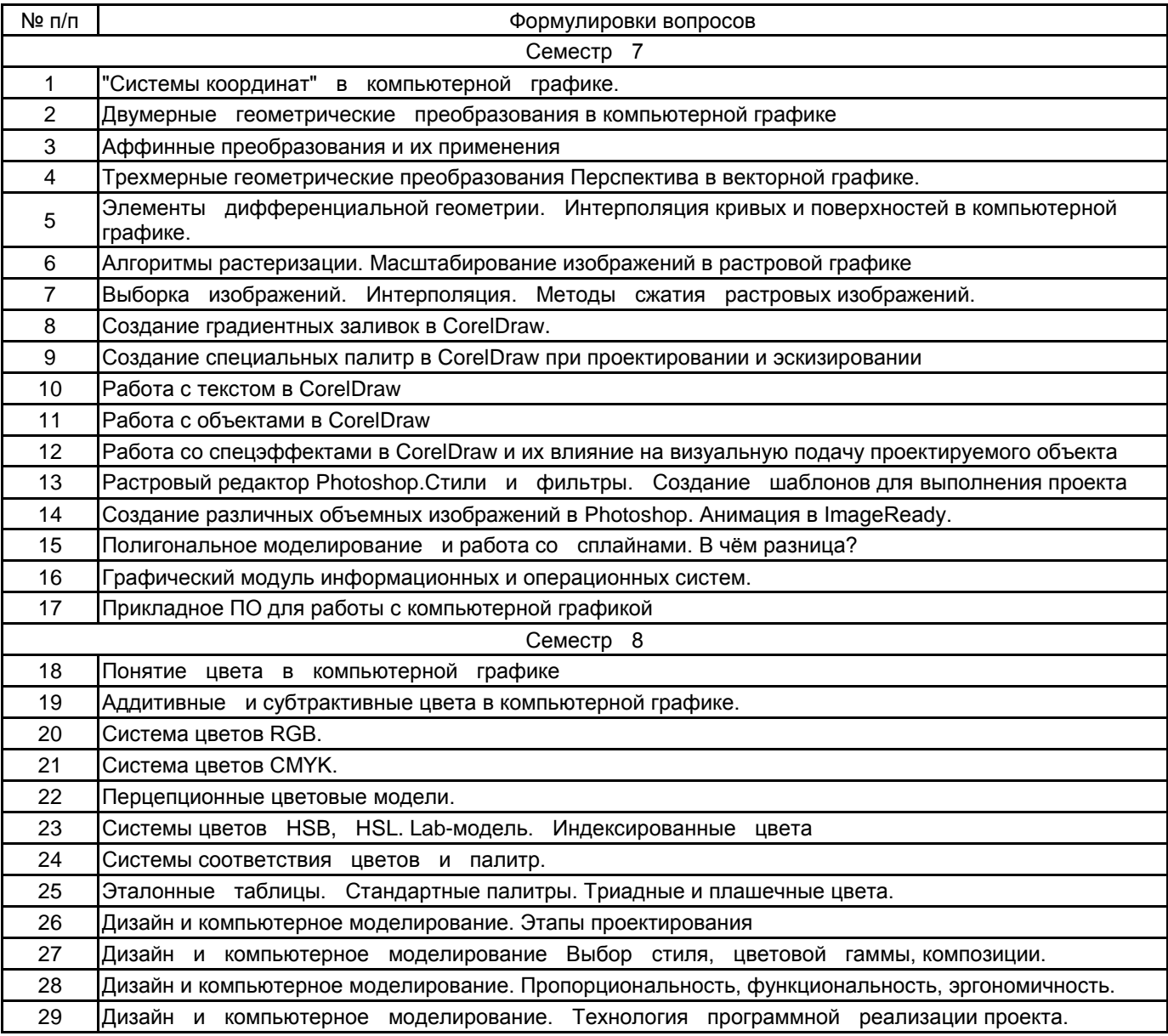

## **5.2.2 Типовые тестовые задания**

Не предусмотрено

# **5.2.3 Типовые практико-ориентированные задания (задачи, кейсы)**

Типовые практико - ориентированные задания находятся в Приложении к данной РПД

## **5.3 Методические материалы, определяющие процедуры оценивания знаний, умений, владений (навыков и (или) практического опыта деятельности)**

## **5.3.1 Условия допуска обучающегося к промежуточной аттестации и порядок ликвидации академической задолженности**

Проведение промежуточной аттестации регламентировано локальным нормативным актом СПбГУПТД «Положение о проведении текущего контроля успеваемости и промежуточной аттестации обучающихся»

## **5.3.2 Форма проведения промежуточной аттестации по дисциплине**

Устная  $\vert$  X  $\vert$  Письменная  $\vert$  X  $\vert$  Компьютерное тестирование  $\vert$  Иная

# **5.3.3 Особенности проведения промежуточной аттестации по дисциплине**

Зачѐт проходят в виде устного собеседования и просмотра практических работ выполненных в течении семестра с последующим обсуждением. Приветствуется креативный подход к решению поставленных на зачёте вопросов

# **6. УЧЕБНО-МЕТОДИЧЕСКОЕ И ИНФОРМАЦИОННОЕ ОБЕСПЕЧЕНИЕ ДИСЦИПЛИНЫ**

# **6.1 Учебная литература**

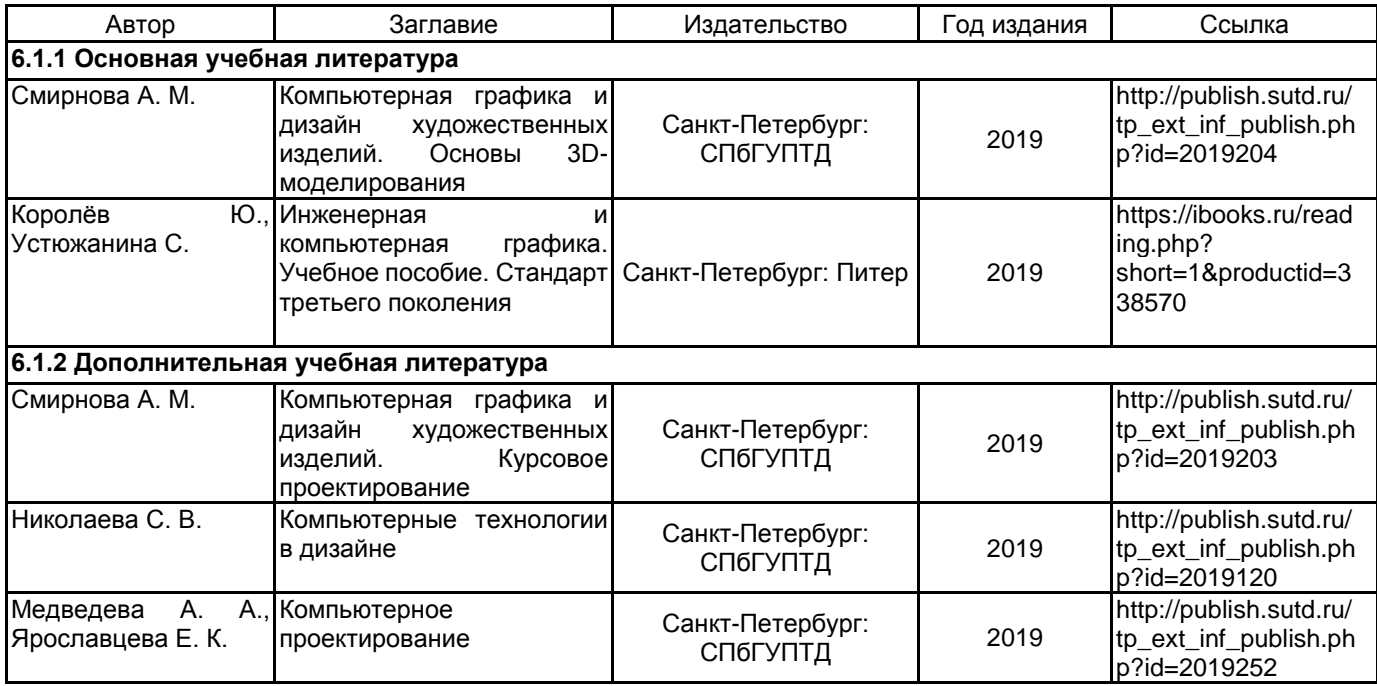

#### **6.2 Перечень профессиональных баз данных и информационно-справочных систем**

1. Электронно-библиотечная система IPRbooks [Электронный ресурс]. URL: http://www.iprbookshop.ru/

2. Электронная библиотека ВШТЭ СПБ ГУПТД [Электронный ресурс]. URL: http://nizrp.narod.ru

3. Электронно-библиотечная система «Айбукс» [Электронный ресурс]. URL: https://www.ibooks.ru/

4.Система стандартов эргономики и технической эстетики[Электронный ресурс]. URL: http://vsegost.com/Catalog/29/29739.shtml ГОСТ 30.001-83

5. Информационная система «Единое окно доступа к образовательным ресурсам. Раздел. «Информатика и информационные технологии» [Электронный ресурс]. URL: http://window.edu.ru/catalog/?p\_rubr=2.2.75.6

6. Информационная система «Единое окно доступа к образовательным ресурсам. Раздел.<br>иаловедение. Технология конструкционных материалов». [Электронный ресурс]. URL: «Материаловедение. Технология конструкционных материалов». [Электронный ресурс]. URL: http://window.edu.ru/catalog/?p\_rubr=2.2.75.1

7. Информационная система «Единое окно доступа к образовательным ресурсам. Раздел. «Патентное дело. Изобретательство. Рационализаторство». [Электронный ресурс]. URL:http://window.edu.ru/catalog/? p\_rubr=2.2.78.3

8.Информационная система «Единое окно доступа к образовательным ресурсам. Раздел. «Народное образование. Педагогика». [Электронный ресурс]. URL: http://window.edu.ru/catalog/?p\_rubr=2.2.77.1

9.Информационная система «Единое окно доступа к образовательным ресурсам. Раздел. «Наука и техника». [Электронный ресурс].

URL:http://window.edu.ru/catalog/resources?p\_rubr=2.2.74.13.1

## **6.3 Перечень лицензионного и свободно распространяемого программного обеспечения**

MicrosoftWindows 8

MicrosoftOfficeProfessional 2013 PTC Mathcad 15 CorelDrawGraphicsSuite X7 AutoCADDesign Microsoft: Office Standard 2016 Russian OLP NL AcademicEdition Microsoft: Windows Professional 10 Russian Upgrade OLPNL AcademicEdition Microsoft: WIN HOME 10 Russian OLPNL AcademicEdition Legalization GetGenuine Adobe: Lightroom 6 AcademicEdition License International English Multiple Platforms

# **6.4 Описание материально-технической базы, необходимой для осуществления образовательного процесса по дисциплине**

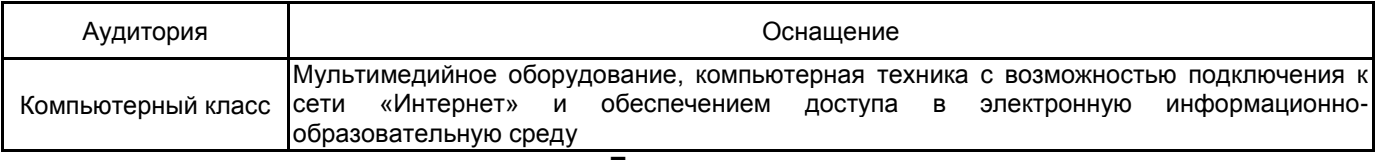

**Приложение**

рабочей программы дисциплины \_\_\_\_\_\_\_\_\_\_\_\_\_\_\_Компьютерное проектирование\_\_\_\_\_\_\_\_\_\_\_\_\_\_<br>*• иашменование дисциплины* 

по направлению подготовки и там 54.03.01 Дизайн наименование ОП (профиля): Промышленный дизайн

#### **5.2.3 Типовые практико-ориентированные задания**

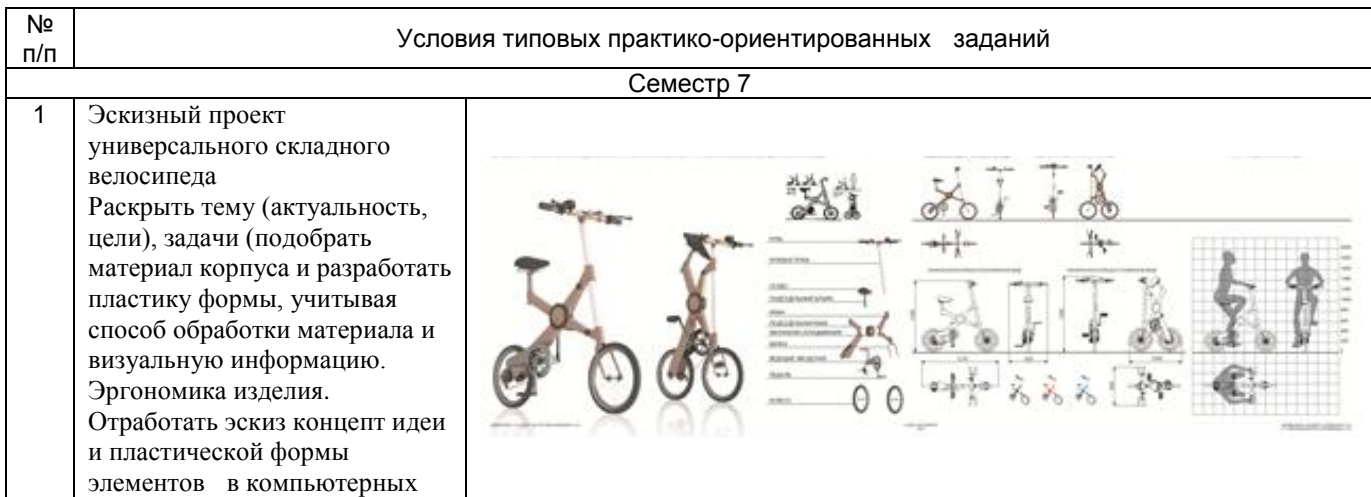

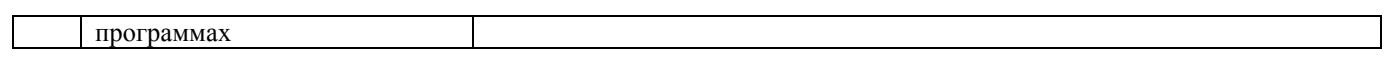